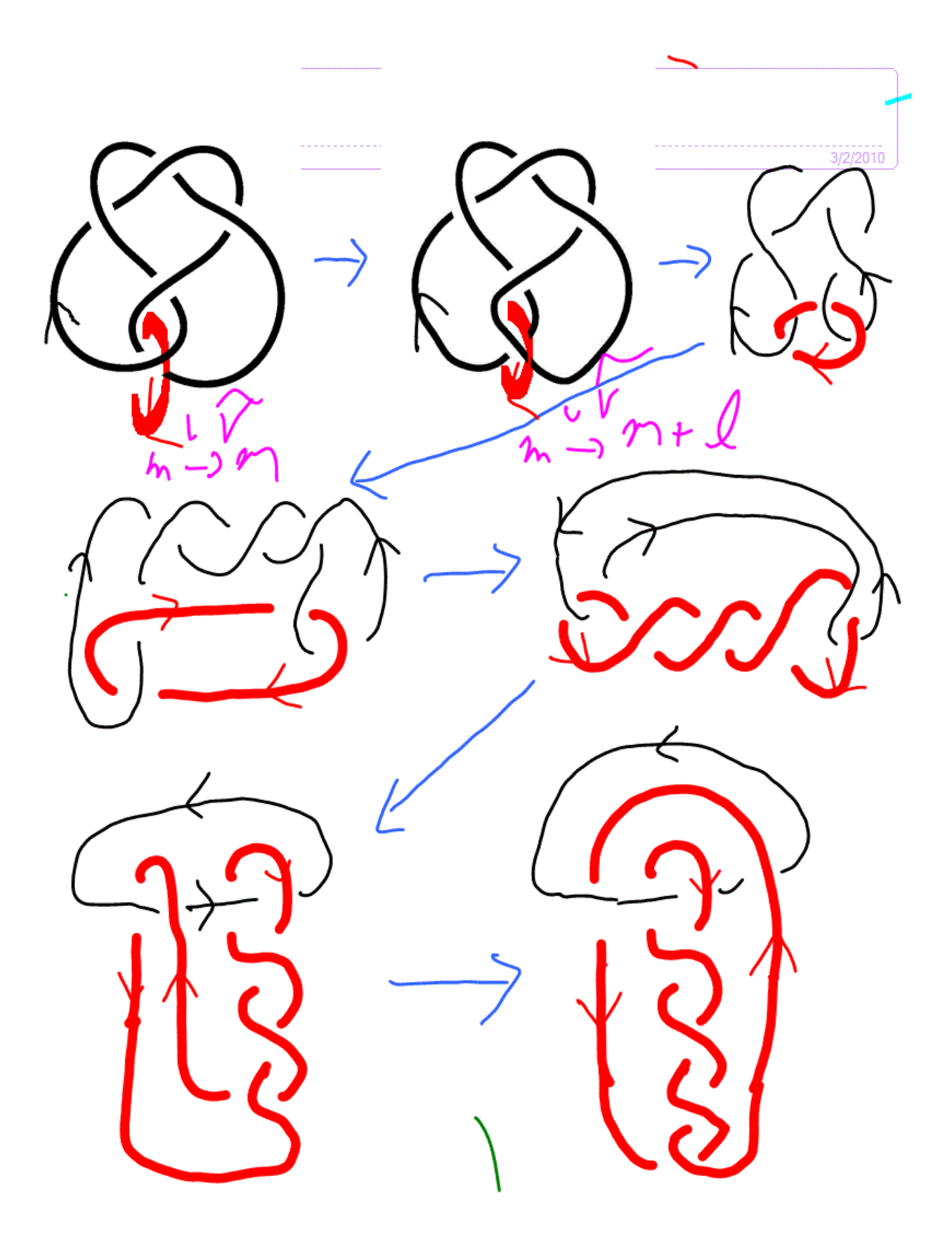

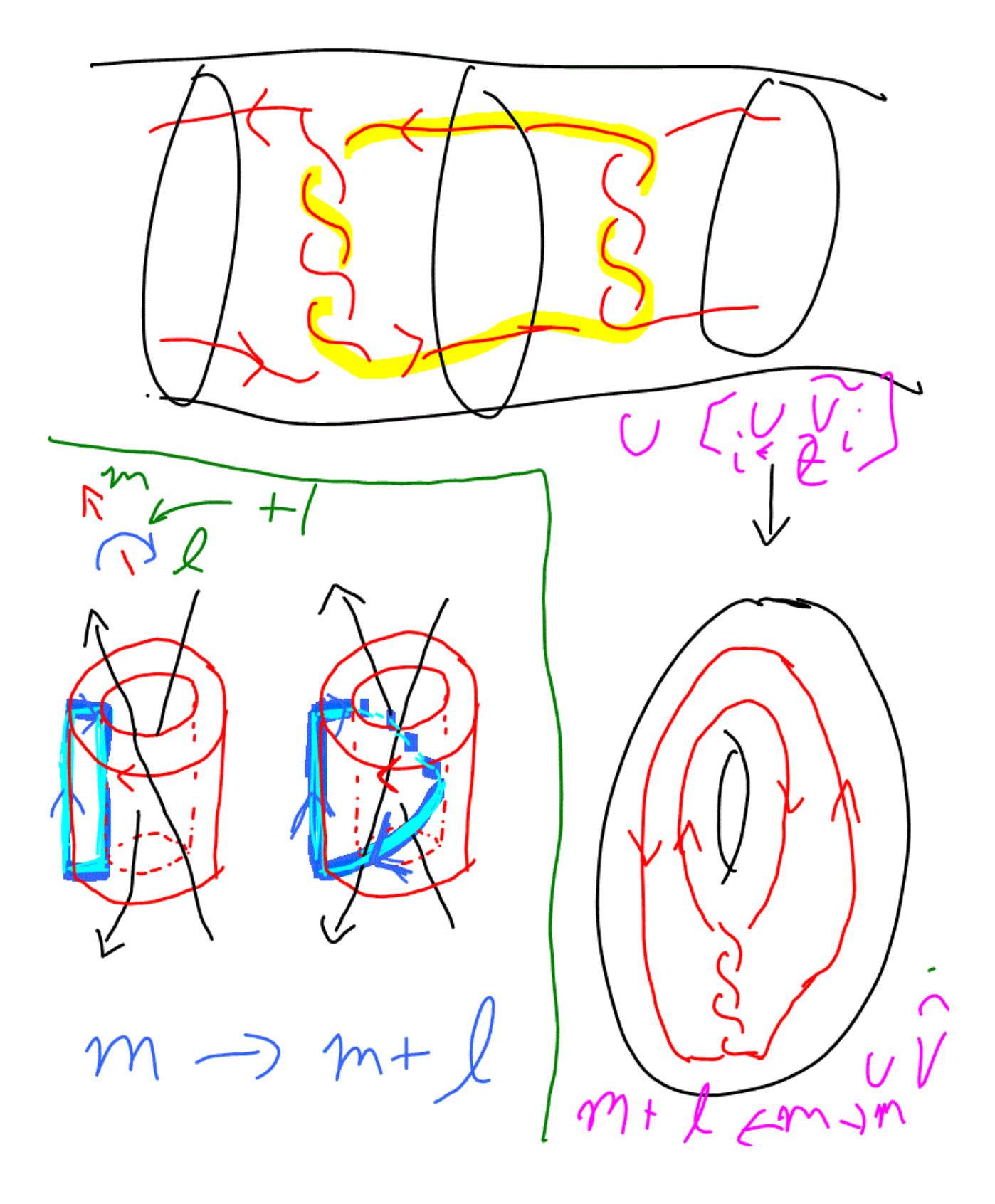

Thm 7C5: Let p(t) be any Laurent polynomial satisfying

(1) 
$$
p(1) = \pm 1
$$
  
\n(2)  $p(t) = p(t^{-1})$   
\n1.e.,  $p(t) = c_1t^{-r} + ... + c_1t^{-1} + c_0 + c_1t + ... + c_t t^{r}$   
\nand  $c_r + ... + c_1 + c_0 + c_1 + ... + c_r = \pm 1$ .  
\nHence  $c_0 = \pm 1$ ,  $2(c_1 + ... + c_r)c_r$ ),  $\pm 2(c_2 + ... + c_r)c_s$   
\nProof: If the Alexander polynomial of a knot K is q(t), then  $\pm t^{k}q(t)$  is also an Alexander polynomial for K.  
\nHence may take  $p(1) = 1$ .  
\n $c_1 + j \pm 1$  and  $j \pm 2$  (where  $c_r \neq s$  is in  $j$ ).  
\n $c_r \pm 1$   
\n $c_r \pm 2$   
\n $c_r \pm 2$   
\n $c_r \pm 3$   
\n $c_r \pm 4$   
\n $c_r \pm 2$   
\n $c_r \pm 3$   
\n $c_r \pm 4$   
\n $c_r \pm 5$   
\n $c_r \pm 6$   
\n $c_r \pm 1$   
\n $c_r \pm 2$   
\n $c_r \pm 3$   
\n $c_r \pm 4$   
\n $c_r \pm 4$   
\n $c_r \pm 5$   
\n $c_r \pm 6$   
\n $c_r \pm 1$   
\n $c_r \pm 2$   
\n $c_r \pm 3$   
\n $c_r \pm 4$   
\n $c_r \pm 6$   
\n $c_r \pm 1$   
\n $c_r \pm 2$   
\n $c_r \pm 3$   
\n $c_r \pm 4$   
\n $c_r \pm 4$   
\n $c_r \pm 5$   
\n $c_r \pm 6$   
\n $c_r \pm 1$   
\n $c_r \pm 1$   
\n $c_r \pm 1$   
\n $c_r \pm 1$   
\n $c_r \pm 1$   
\n

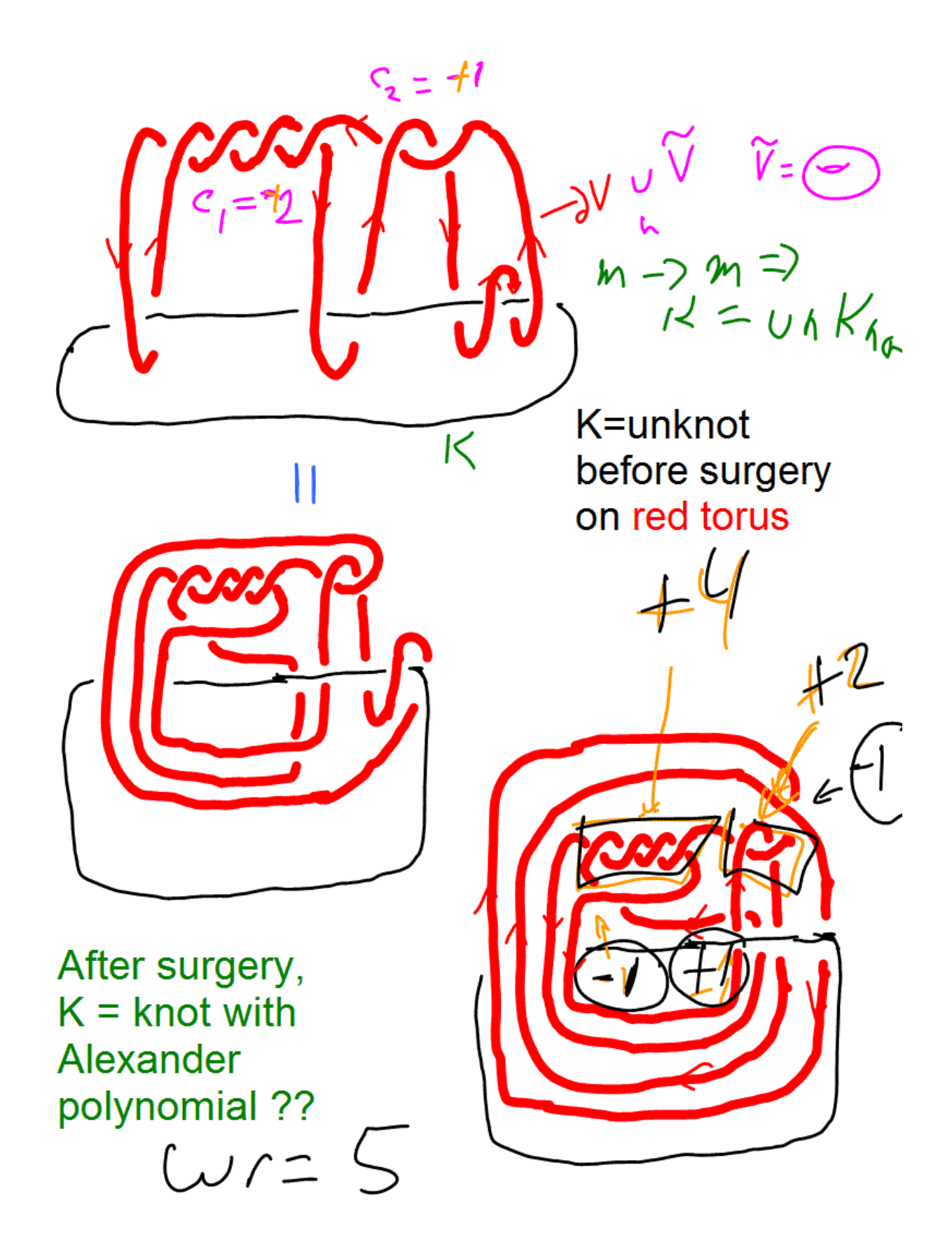

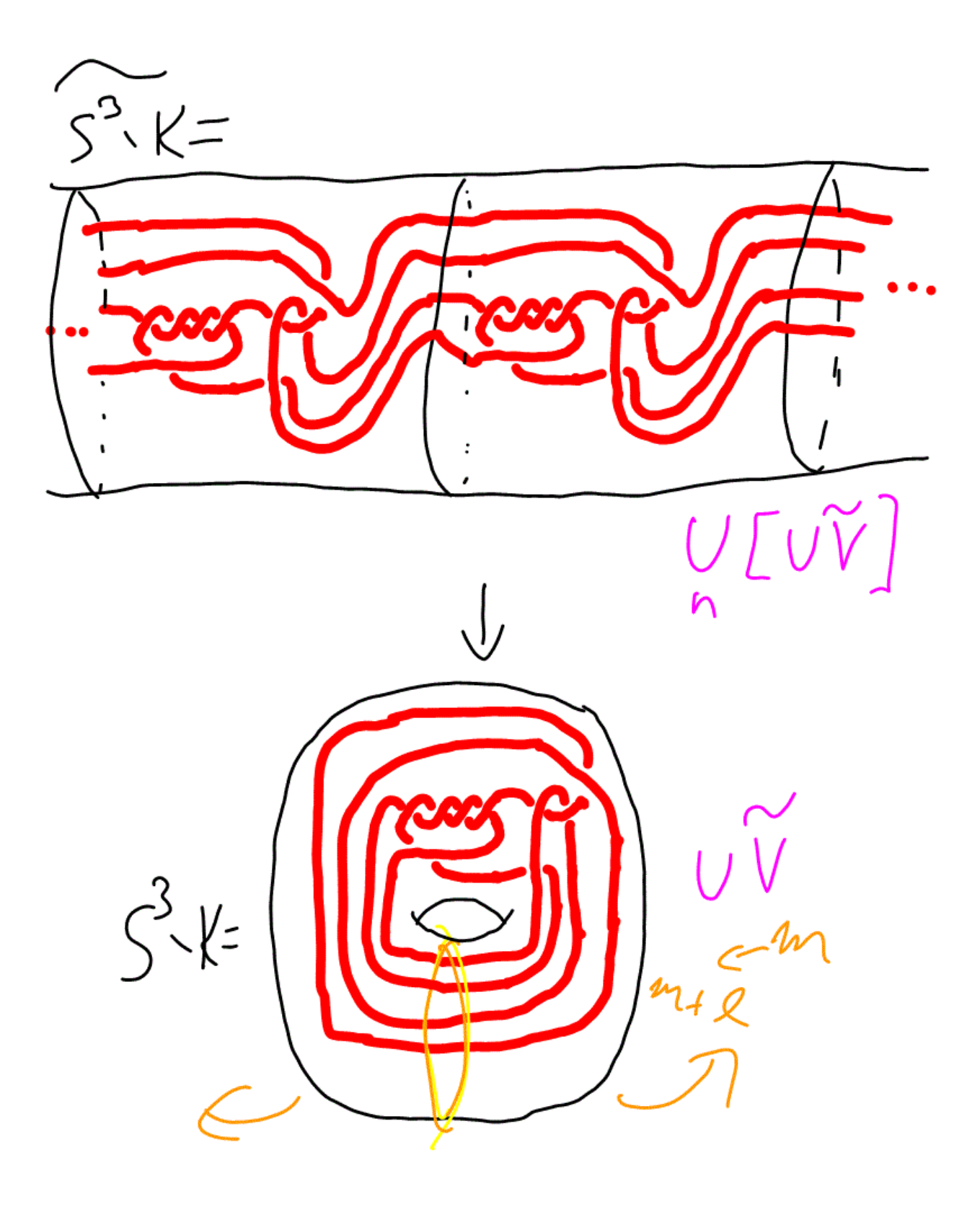

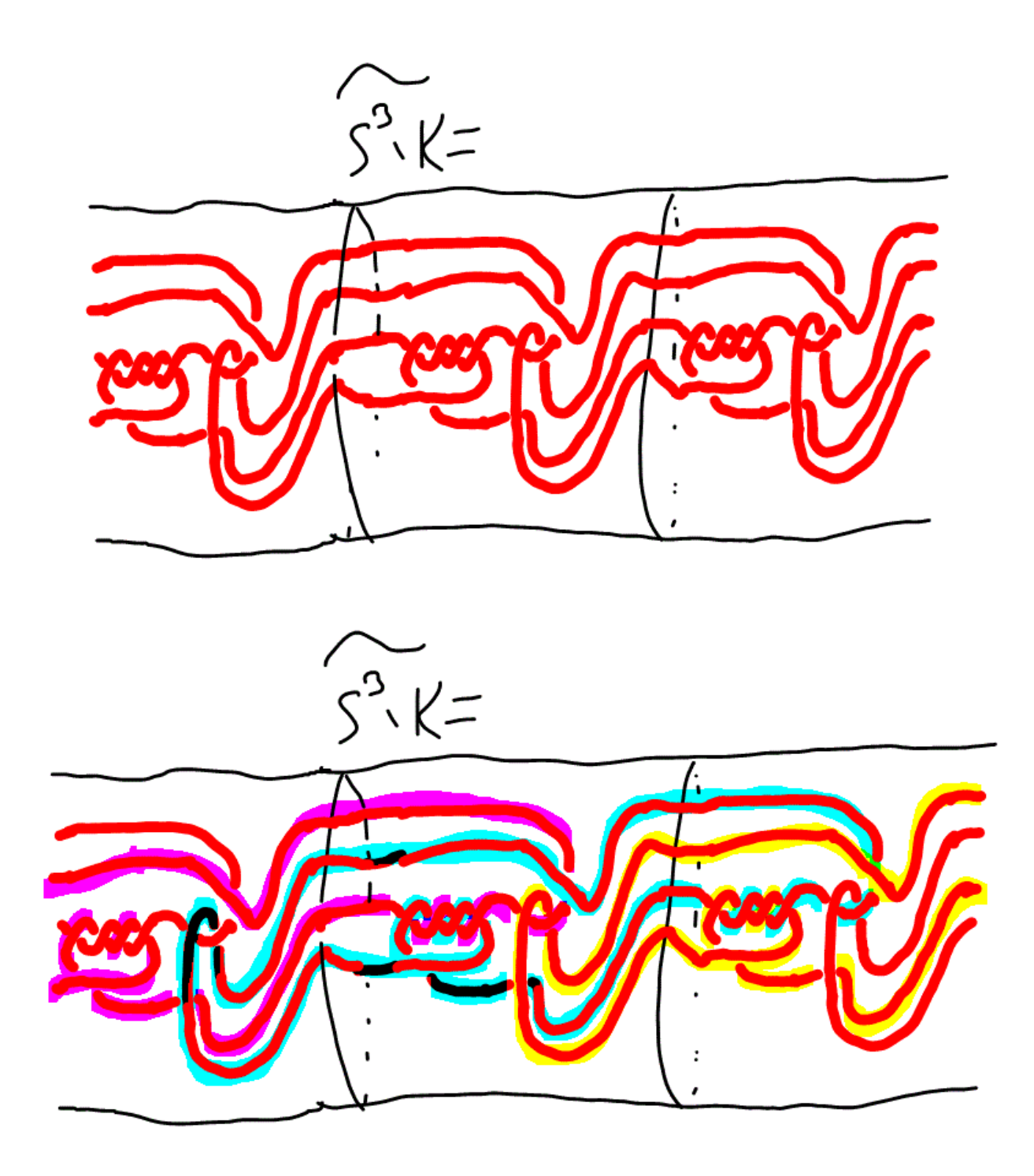

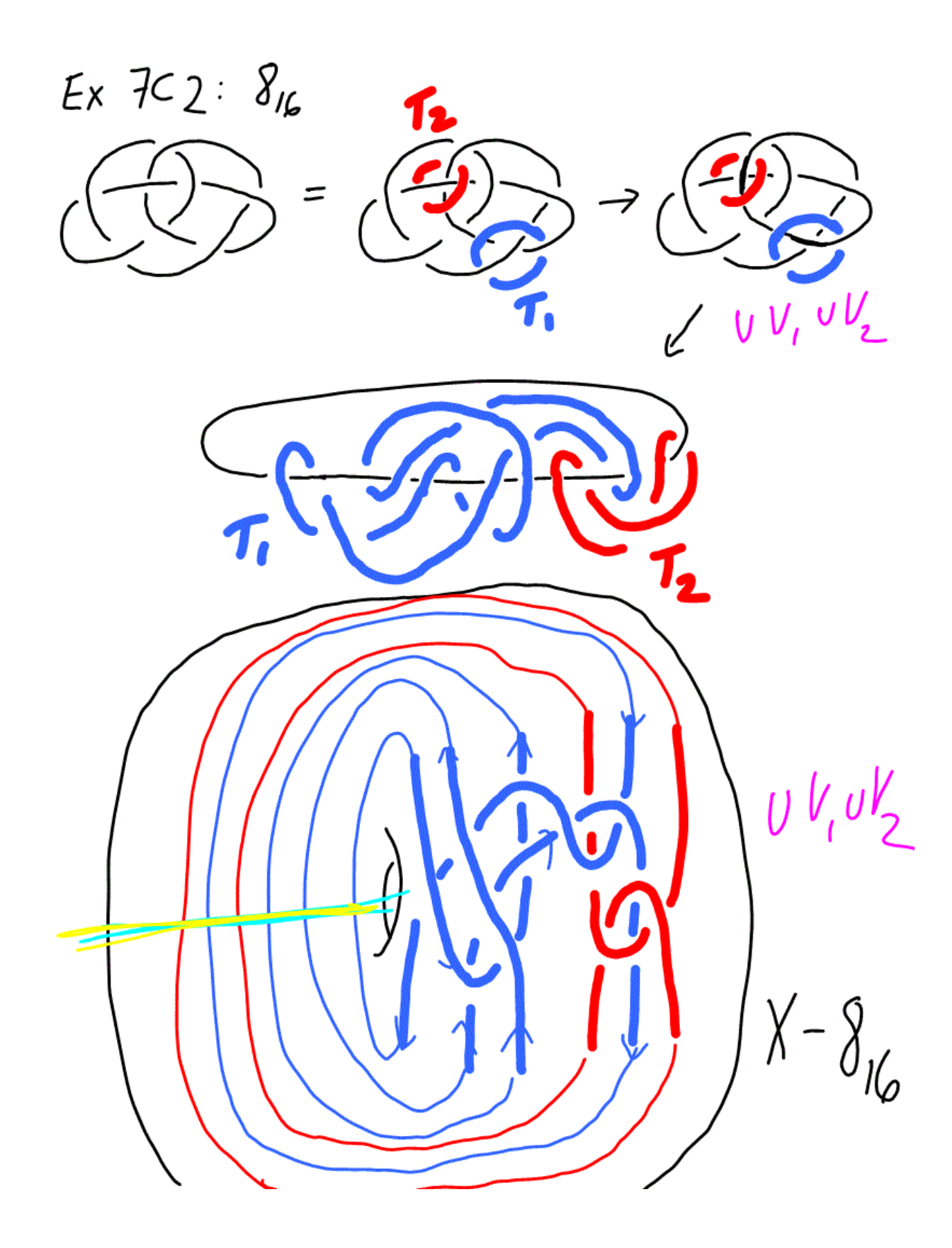

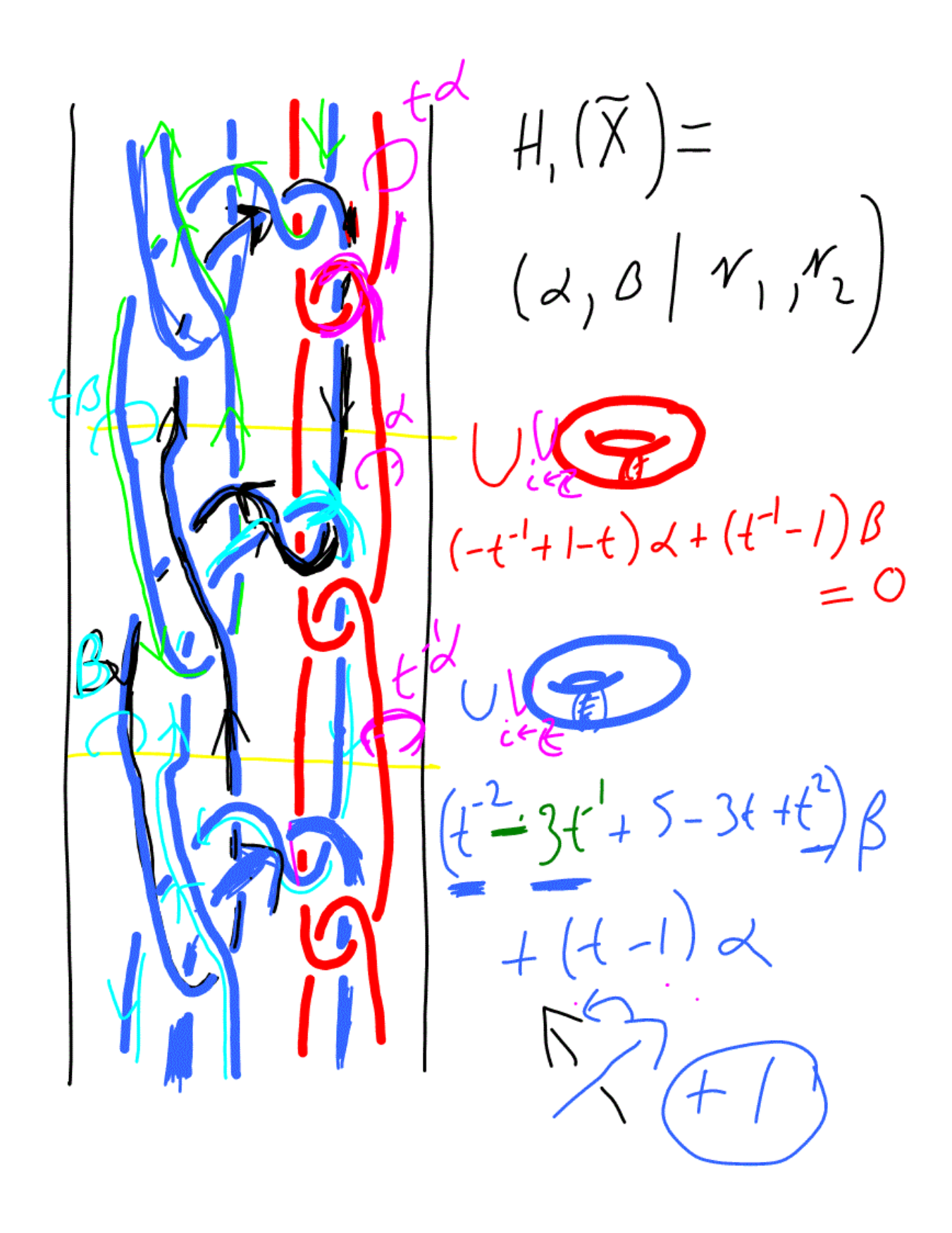

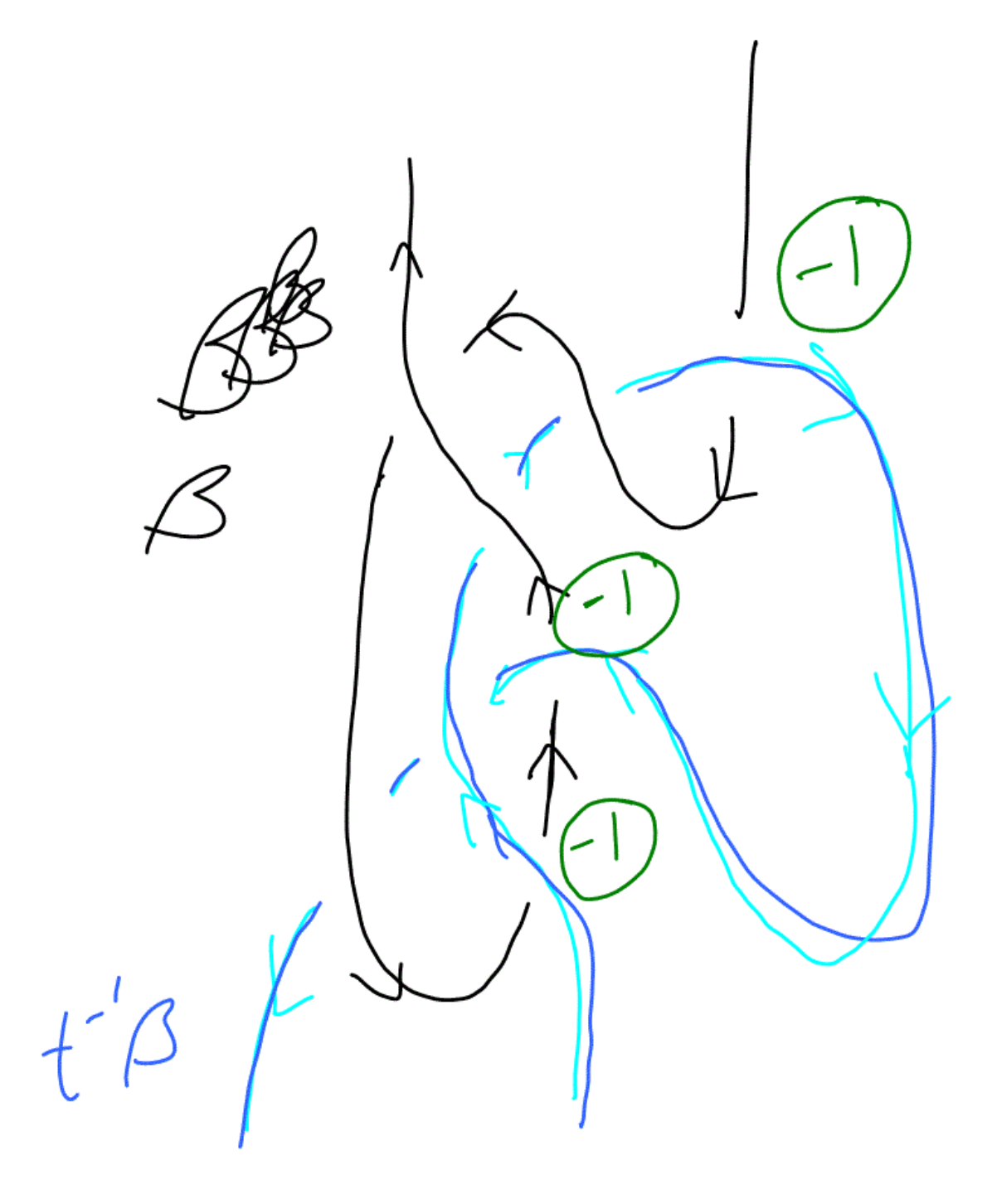

$$
(-t^{-1}+1-t) \propto + (t^{-1}-1) \beta = 0
$$
\n
$$
+ (t-1) \propto + (t^{-2}-3t^{-1}+5-3t+t^{2})\beta = 0
$$
\n
$$
-t^{-1} \propto + (t^{-2}-2t^{-1}+5-3t+t^{2})\beta = 0
$$
\n
$$
\Rightarrow \propto = (t^{-1}-2+5t-3t^{2}+t^{3})\beta
$$
\n
$$
(-t^{-1}+1-t)(t^{-2}-3t^{2}+4t-2+t^{-1})\beta + (t^{-1}-1)\beta
$$
\n
$$
= (-t^{-2}+1-t^{-1})\beta + 7t - 8t^{2}+1-t^{-1}\beta = 0
$$
\n
$$
\Rightarrow H_{1}(\tilde{Y}) = \Lambda \int_{-t^{-3}+1}^{t^{-3}+1} \gamma_{t}^{2} \rho_{t}^{2} \rho_{t}^{3} \rho_{t}^{3} \rho_{t}^{2} \rho_{t}^{4} \rho_{t}^{5} \rho_{t}^{3}
$$
\n
$$
N_{0}t e \rho_{t}^{2} = \rho(t^{-1})\frac{1}{2} - 1 + 1 - 8 + 9 - 8 + 1 - 1 = -1
$$